## **Vysvětlení Zadávací dokumentace – č. 6**

## **Otázka:**

V případě změny použité technologie EPS je možné použít vlastní formát položkového rozpočtu, než jaký je v ZD?

## **Odpověď:**

Trváme na jednotné struktuře položkového rozpočtu. Pro položky neuvedené v tabulce položkového rozpočtu, vyplývající z jiné technologie, využijte volné řádky na konci excelovské tabulky. U nevyužitých položek rozpočtu uveďte nulovou cenu a do sloupce "poznámka" uveďte "nevyužito".

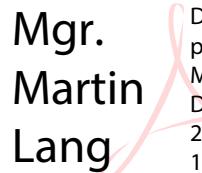

Digitálně podepsal Mgr. Martin Lang Datum: 2021.01.26 15:21:48 +01'00'